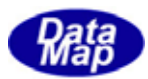

# DSHEng4 (GEMGEM300)

# APP

 $(C, C+, \cdot)$ Net-Vb,C# )

# VOL-

 $\text{D8}$  Hing4-09-30328-00

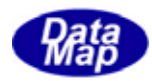

#### Windows Microsoft Corporation

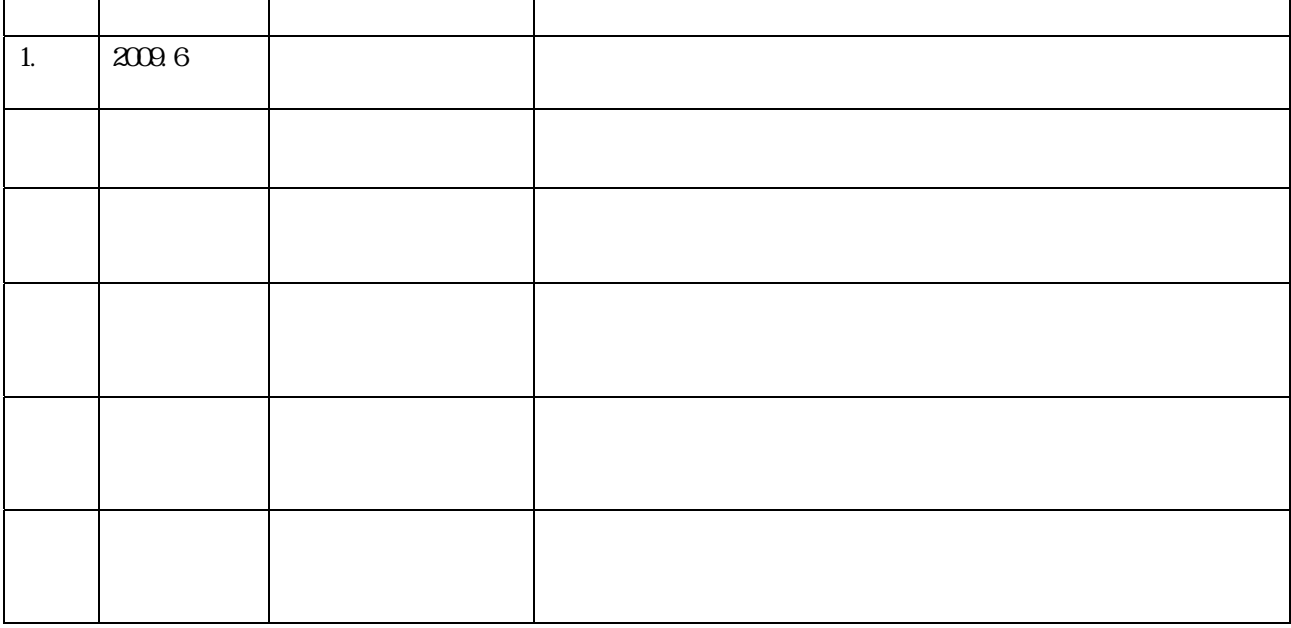

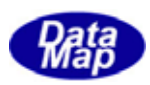

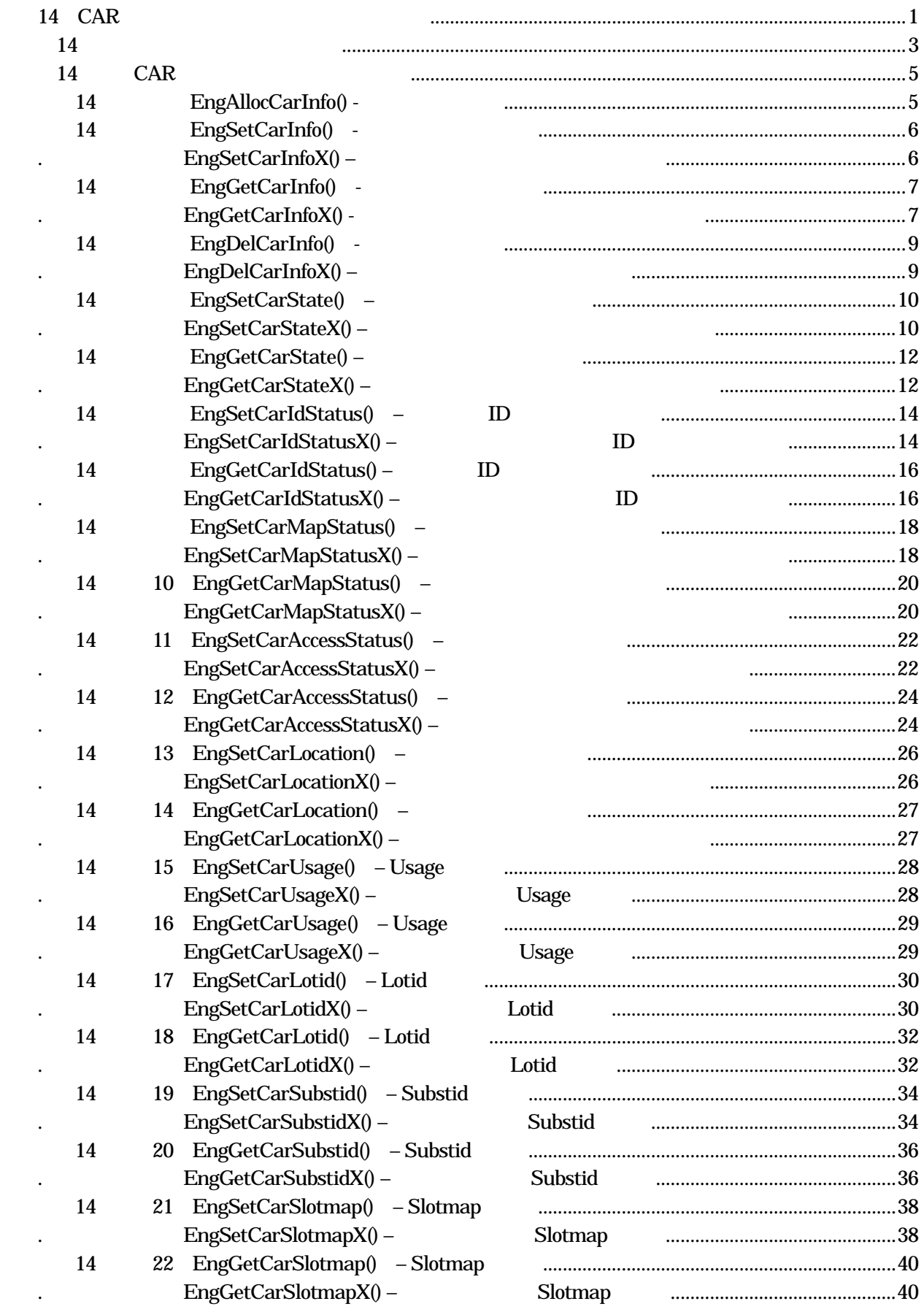

目次 8 1

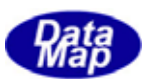

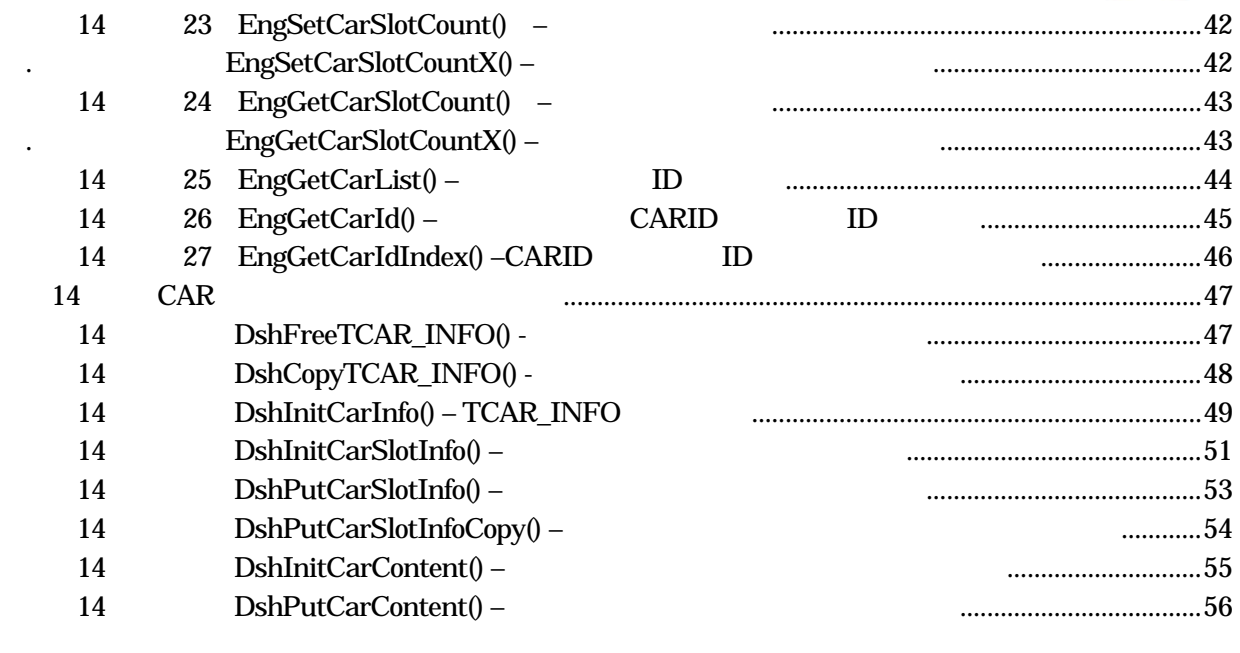

 $(VOL)$ 

目次 8 2

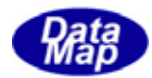

<span id="page-4-0"></span>14 CAR

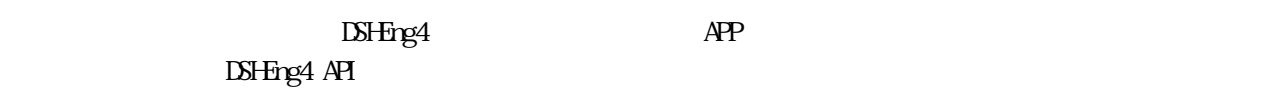

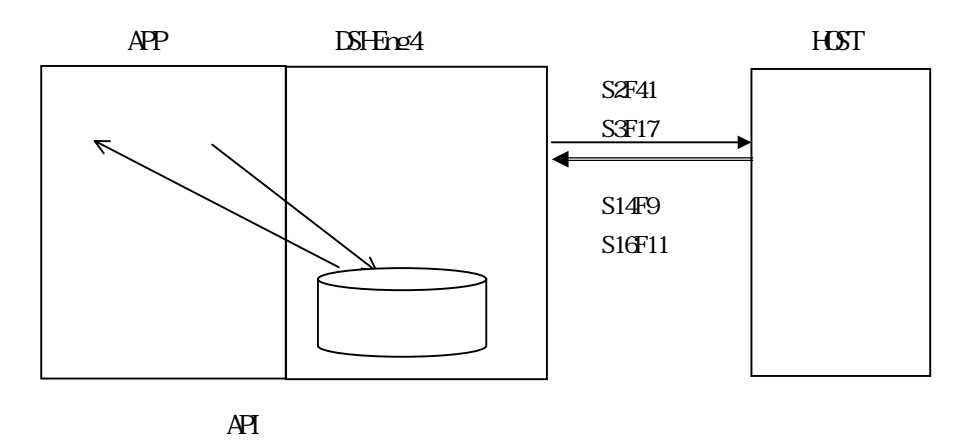

 $\overline{A}$ 

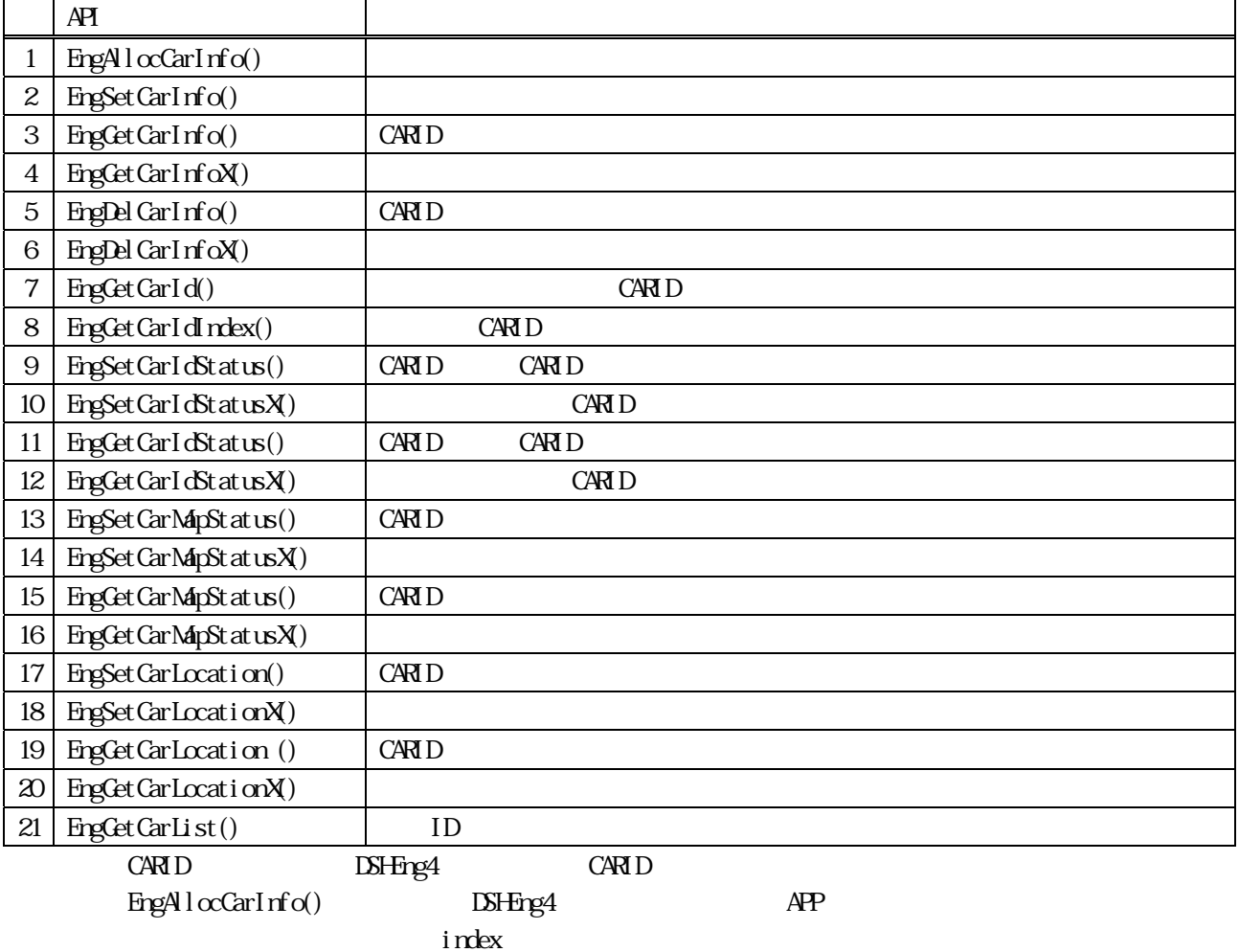

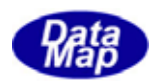

 $APP$   $AP$ 

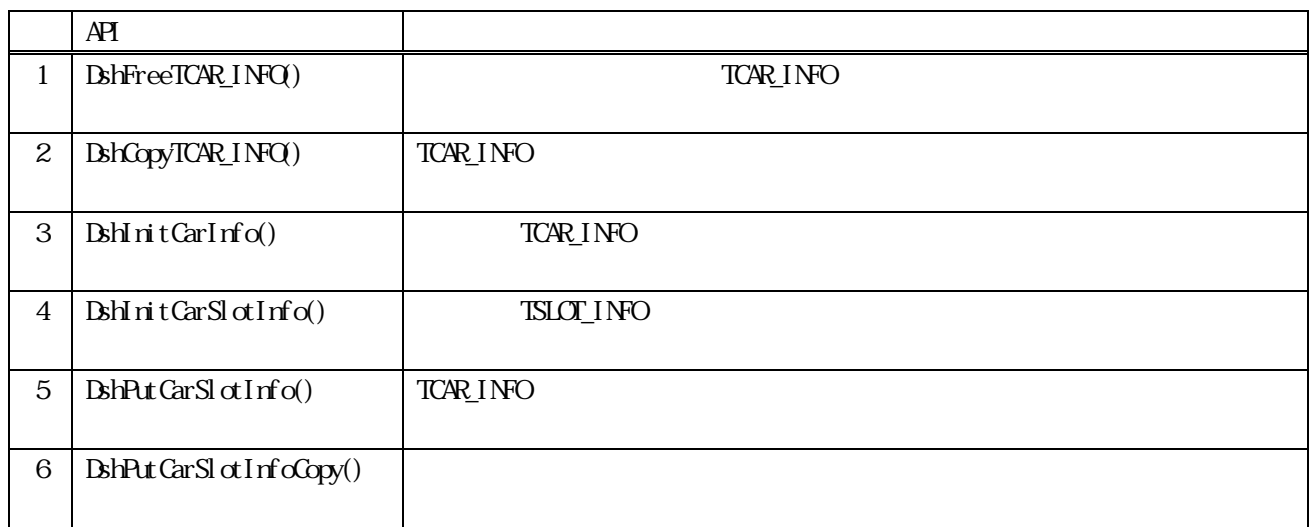

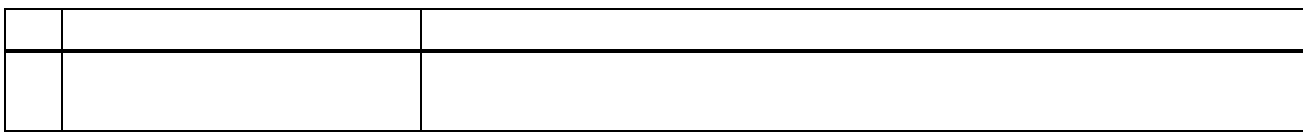

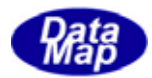

## TCAR\_INFO

#### <span id="page-6-0"></span>(1)TCAR\_INFO ‒ Carrier Information

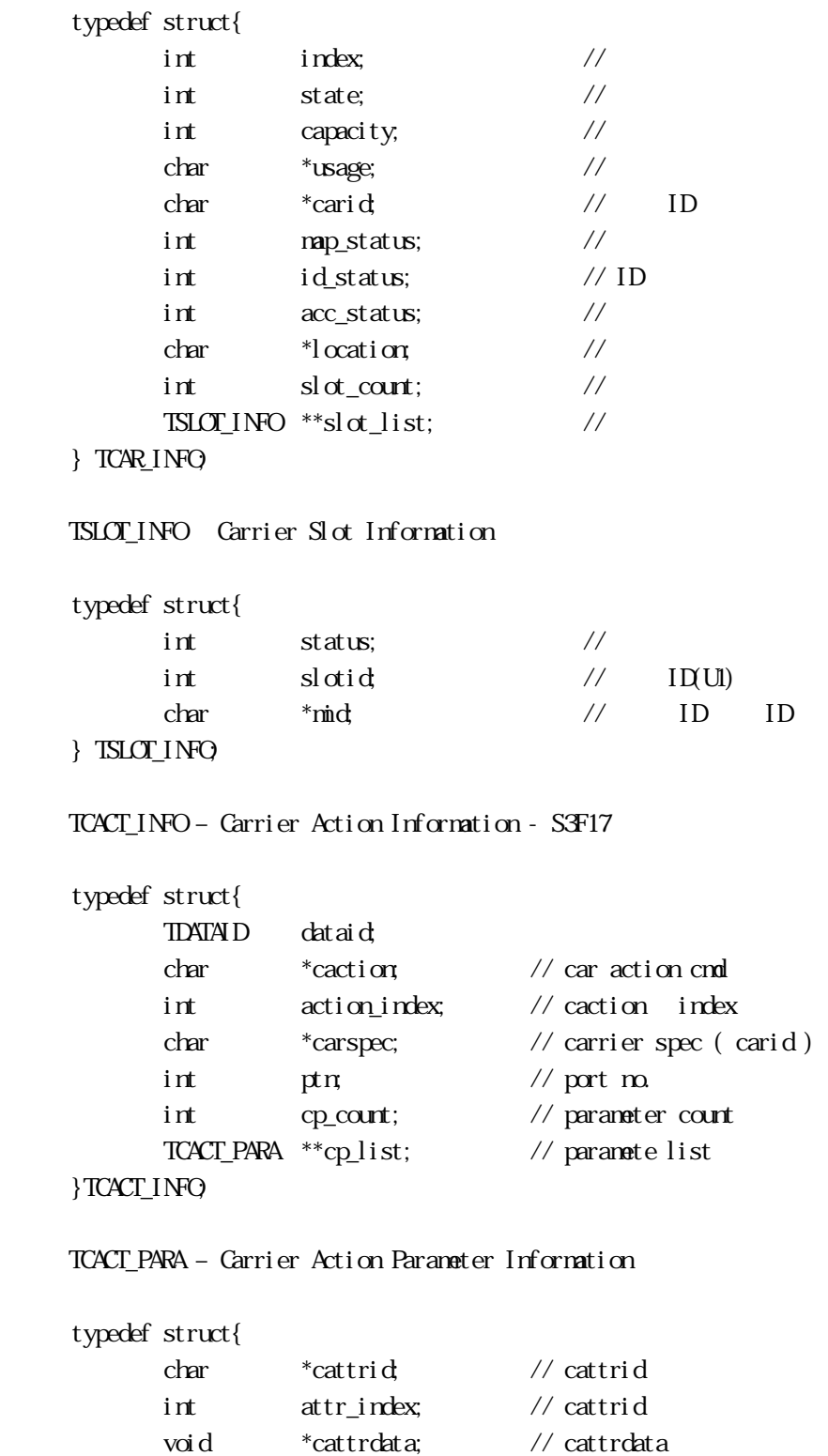

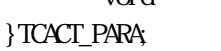

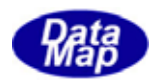

#### (5)TCACT\_ERR\_INFO – Carrier Action Response Information – S3F18

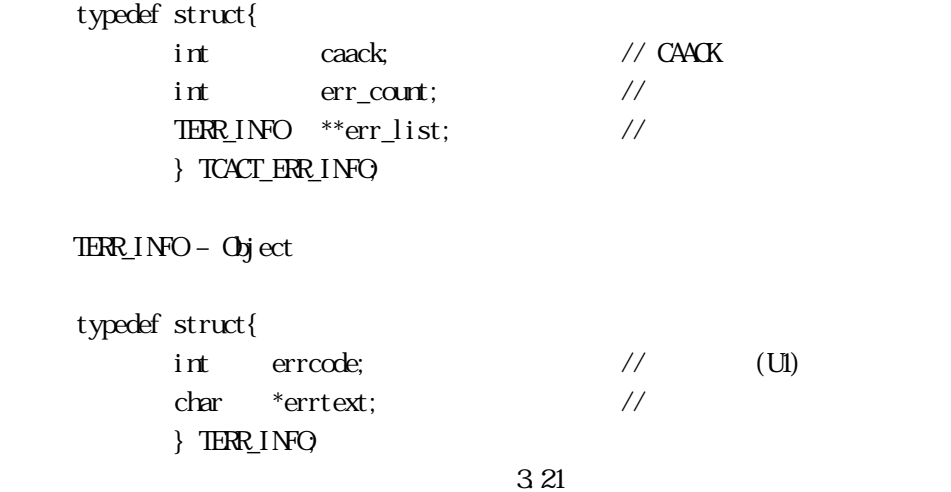

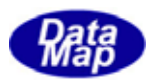

<span id="page-8-0"></span>14 CAR

14. EngAllocCarInfo() -

### $[c, G+]$

```
API int APIX EngAllocCarInfo( 
     char *carid, \frac{1}{2} // ID
     int *index \frac{1}{2});
```
### [.NET VB]

Function EngAllocCarInfo ( ByVal carid As String, ByRef index As Int32) As Int32

#### [.NET C#]

int EngAllocCarInfo( byte[] carid, ref int index );

carid

 $ID$ 

index

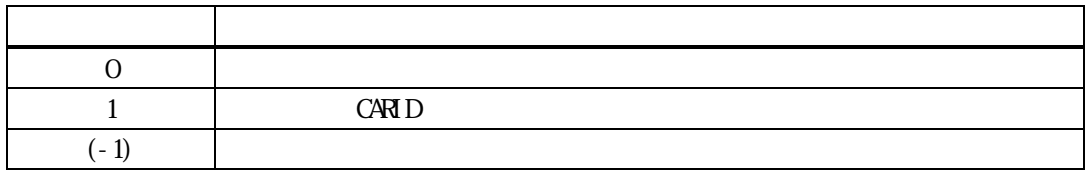

carid ID examples to the set of the set of the set of the set of the set of the set of the set of the set of the set of the set of the set of the set of the set of the set of the set of the set of the set of the set of the

 $\frac{1}{2}$  index  $\frac{1}{2}$ 

 $\boldsymbol{\alpha}$ carid index

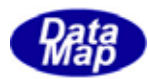

# <span id="page-9-0"></span> $[c, G+]$ API int APIX EngSetCarInfo( TCAR\_INFO \*pinfo // ); API int APIX EngSetCarInfoX( int index,  $\frac{1}{\pi}$  index,  $\frac{1}{\pi}$   $\frac{1}{\pi}$   $\frac{1}{\pi}$  index,  $TCAR_INPO *pi^n$  fo  $\frac{1}{2}$ );

#### [.NET VB]

Function EngSetCarInfo ( ByRef cinfo As dsh\_info.TCAR\_INFO) As Int32

Function EngSetCarInfoX ( ByVal index As Int32, ByRef cinfo As dsh\_info.TCAR\_INFO) As Int32

#### [.NET C#]

int EngSetCarInfo( ref TCAR\_INFO cinfo );

int EngSetCarInfoX( int index, ref TCAR\_INFO cinfo );

#### pinfo

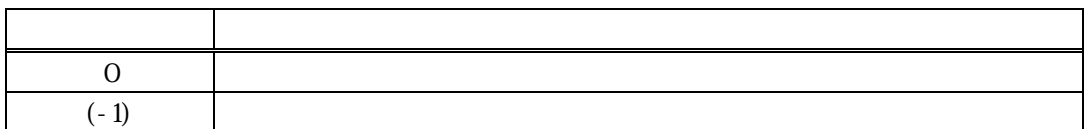

 $\sinh$ 

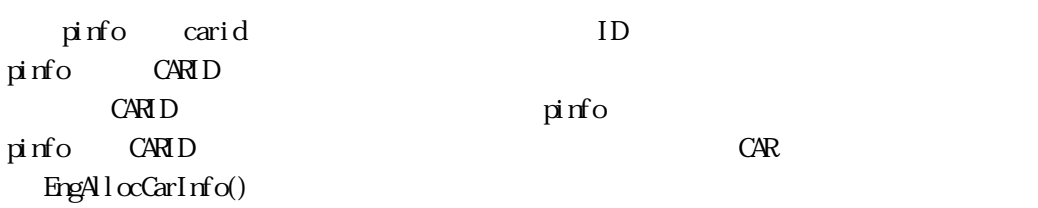

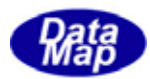

#### <span id="page-10-0"></span>14. EngCetCarInfo() -EngCetCarInfoX() -

# $[c, G+]$ API int APIX EngGetCarInfo( char \*carid, // CARID  $TCAR$  INFO  $*$ pinfo // ); API int APIX EngGetCarInfoX(  $int \tint$  index,  $\frac{1}{\sqrt{2}}$ TCAR\_INFO \*pinfo // ); [.NET VB] Function EngGetCarInfo (

 ByVal carid As String, ByRef cinfo As dsh\_info.TCAR\_INFO) As Int32

Function EngGetCarInfoX ( ByVal index As Int32, ByRef cinfo As dsh\_info.TCAR\_INFO) As I

#### [.NET C#]

int EngGetCarInfo( byte[] carid, ref TCAR\_INFO cinfo );

int EngGetCarInfoX( int index, ref TCAR\_INFO cinfo );

carid

 $ID$ 

pinfo

index

 $ID$  EngAllocCarInfo()

 $C \triangle RID$  EngCetCarIdIndex()

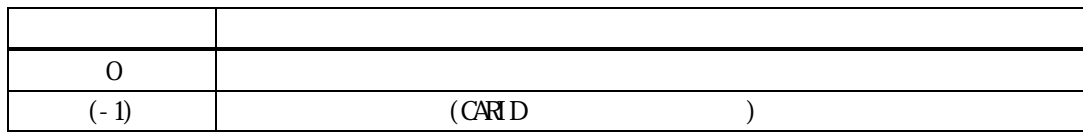

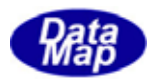

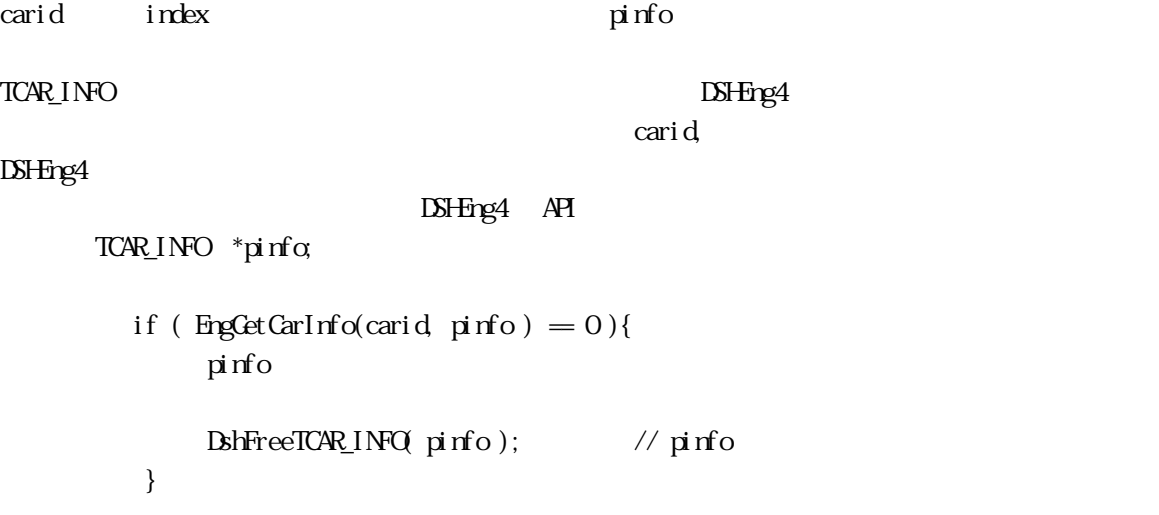

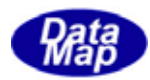

### <span id="page-12-0"></span>14. EngDelCarInfo() - $.$  EngDelCarInfoX()

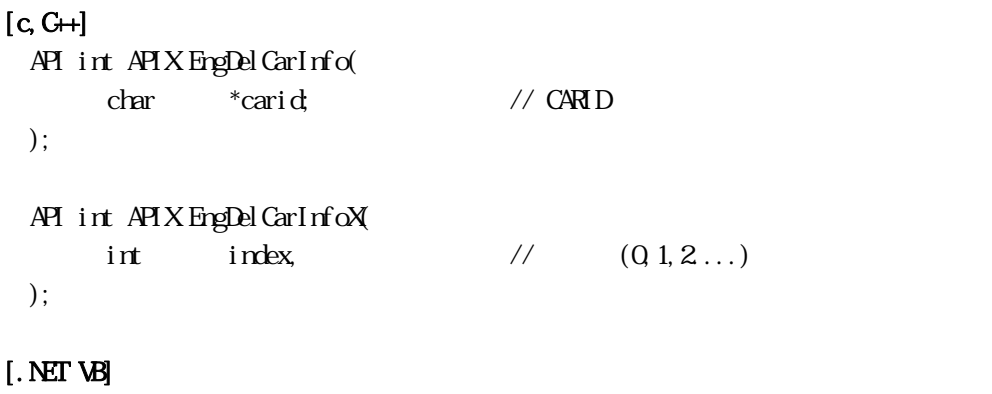

Function EngDelCarInfo ( ByVal carid As String) As Int32

Function EngDelCarInfoX ( ByVal index As Int32) As Int32

## [.NET C#]

int EngDelCarInfo( byte[] carid );

int EngDelCarInfoX( int index );

#### carid

 $ID$ 

index

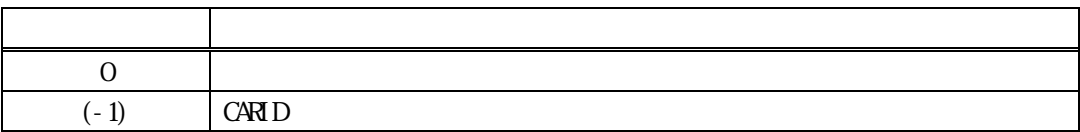

carid index ID  $\sim$ 

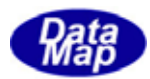

<span id="page-13-0"></span>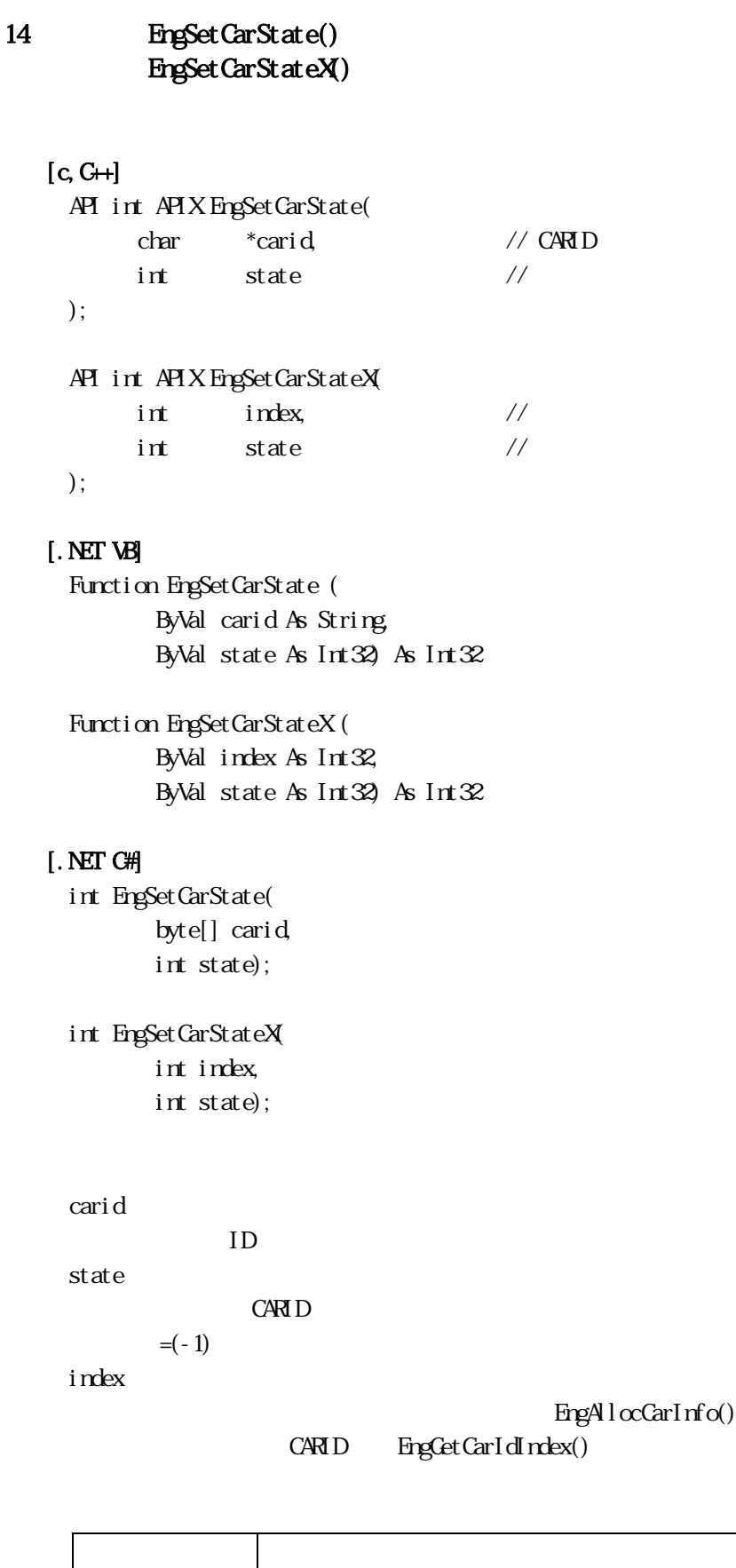

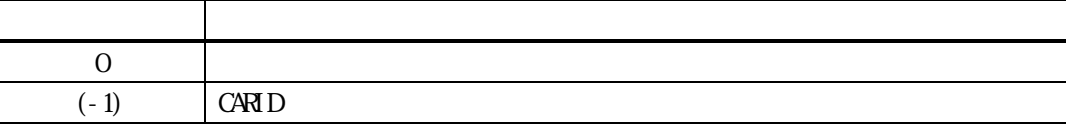

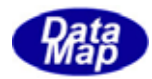

 $=(-1)$ 

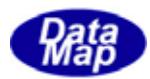

<span id="page-15-0"></span>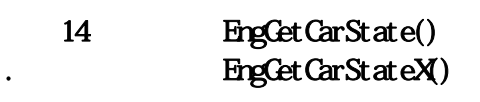

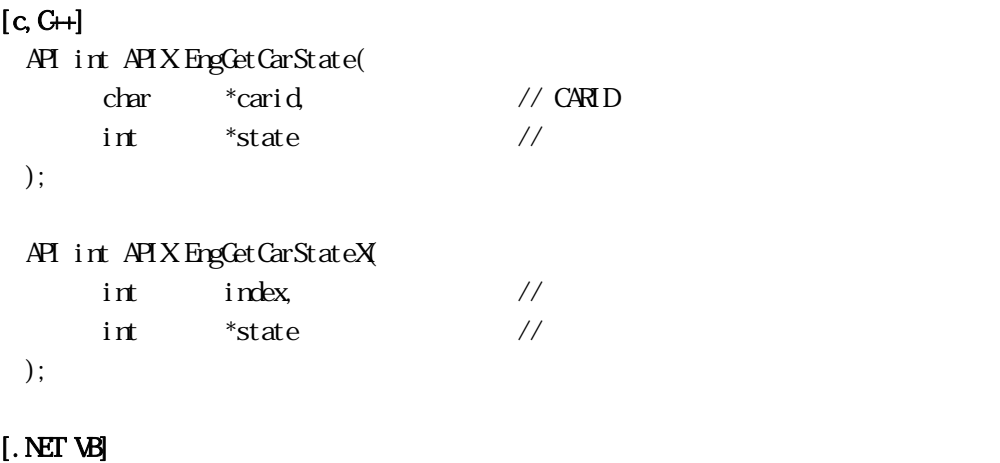

Function EngGetCarState ( ByVal carid As String, ByRef state As Int32) As Int32

Function EngGetCarStateX ( ByVal index As Int32, ByRef state As Int32) As Int32

#### [.NET C#]

int EngGetCarState( byte[] carid, ref int state);

int EngGetCarStateX( int index, ref int state);

carid

 $ID$ state

**CARID** 

index

#### EngAllocCarInfo()

 $C A R I D$  EngCetCarIdIndex()

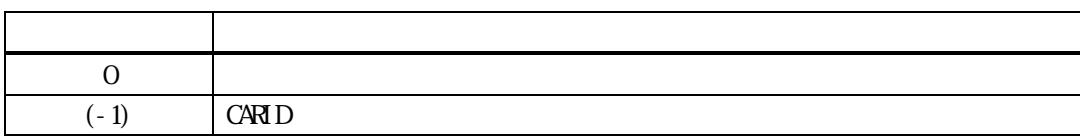

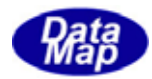

 $=(-1)$ 

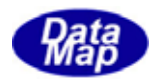

<span id="page-17-0"></span>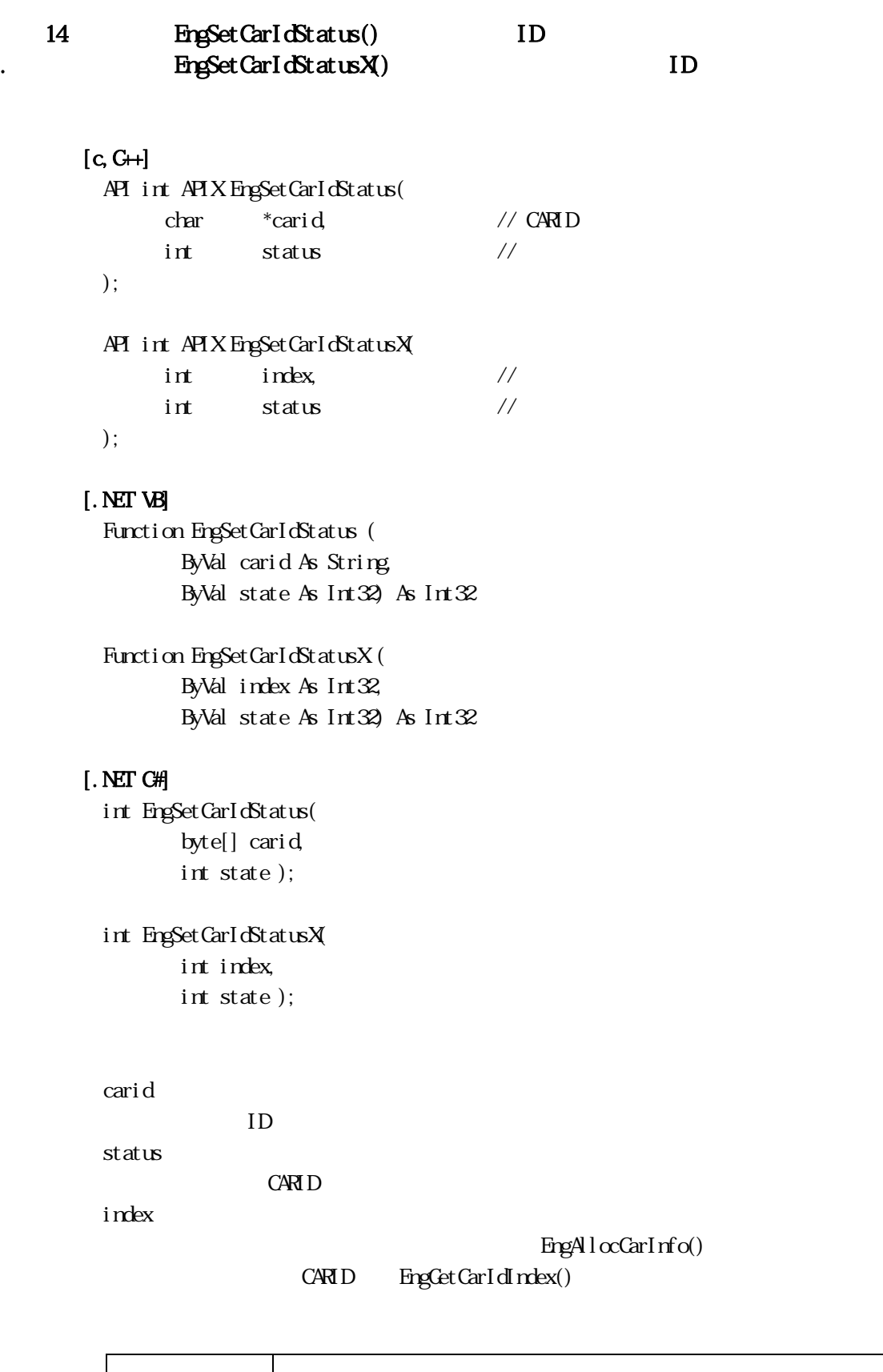

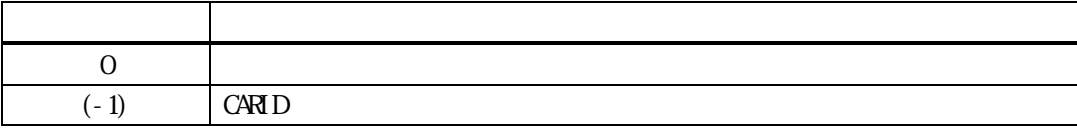

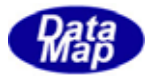

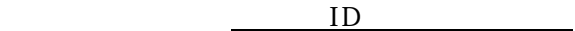

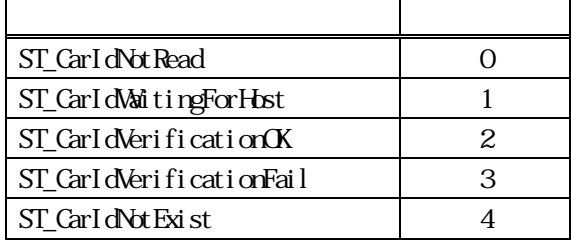

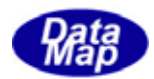

<span id="page-19-0"></span>14. EngGetCarIdStatus() ID . EngCetCarIdStatusX() ID

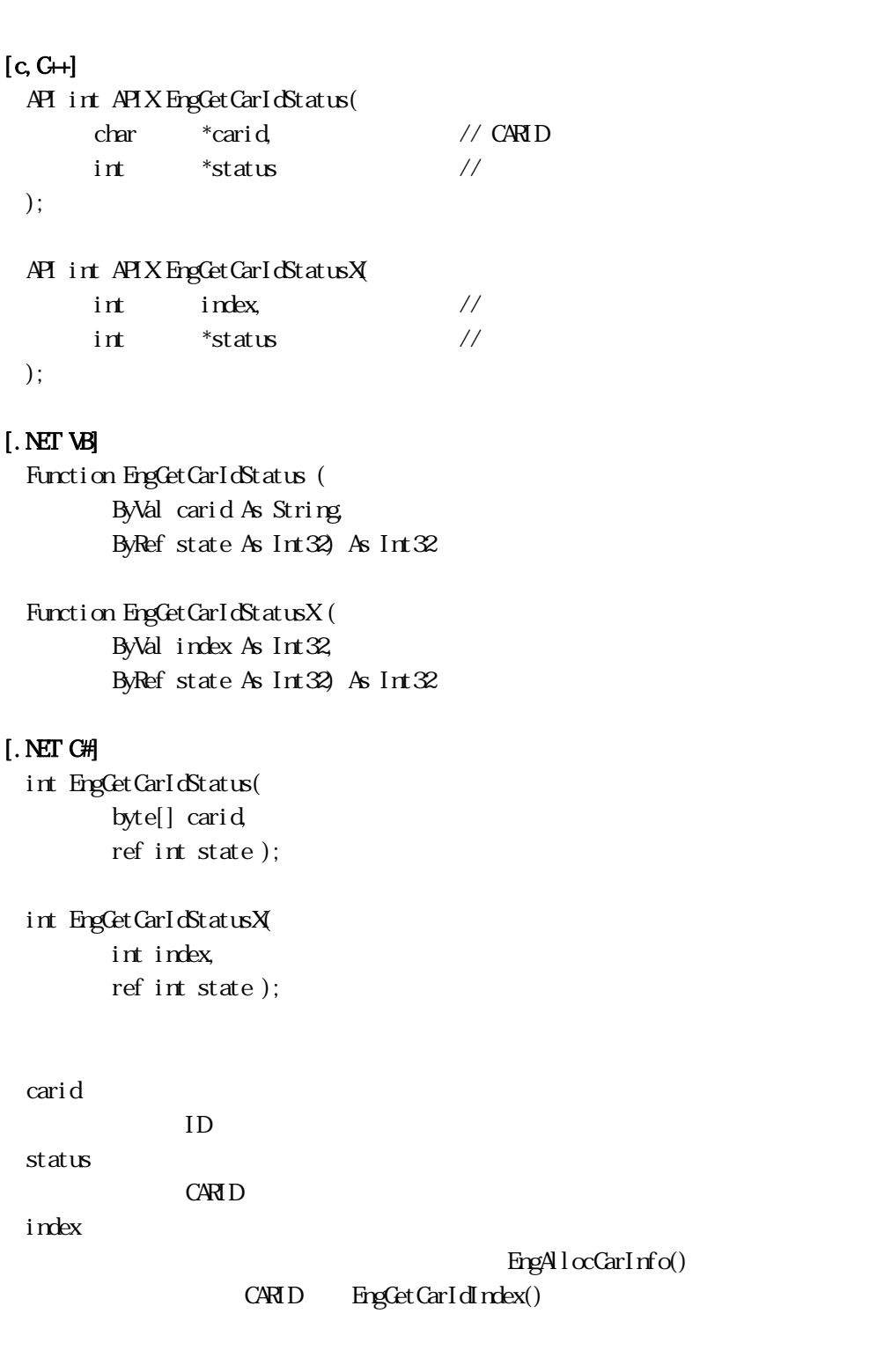

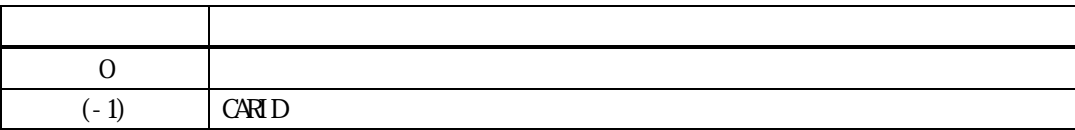

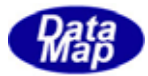

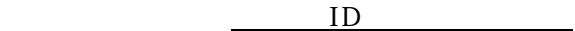

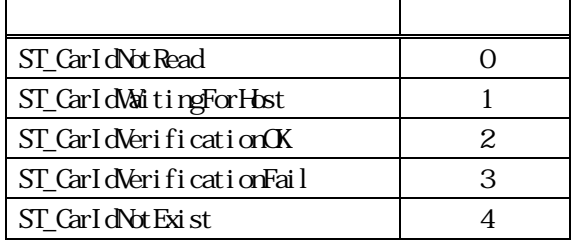

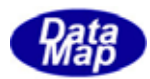

# <span id="page-21-0"></span>14. EngSetCarMapStatus() . EngSetCarMapStatusX()

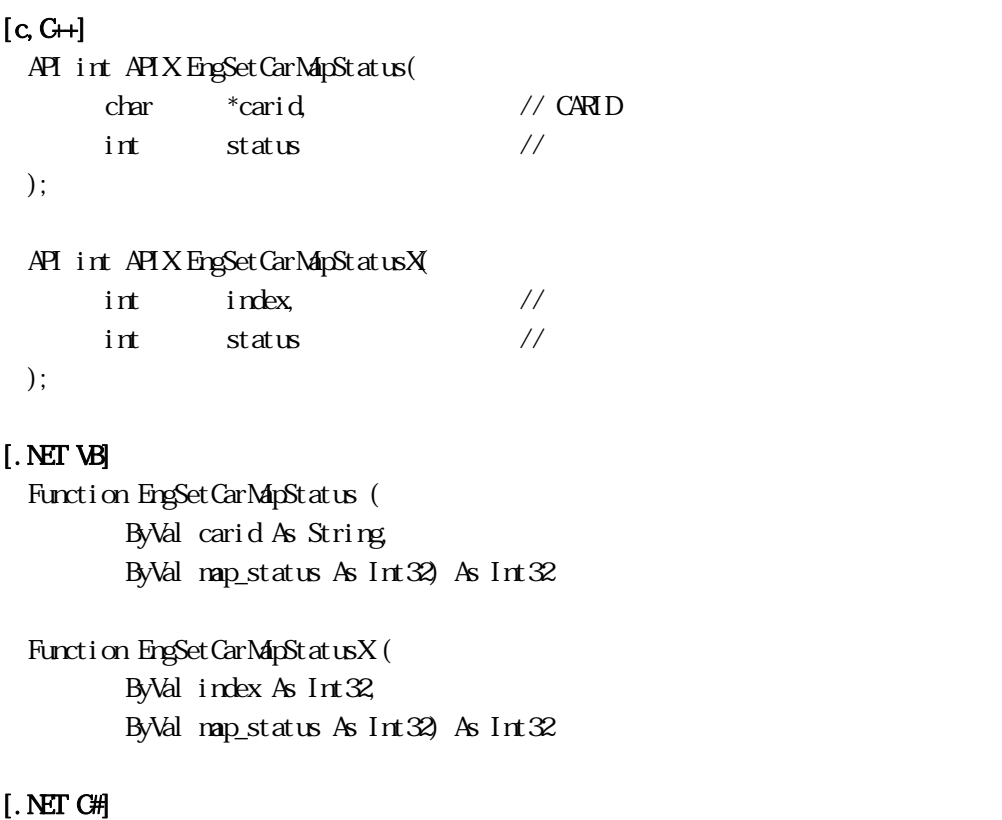

```
int EngSetCarMapStatus( 
         byte[] carid, 
         int map_status );
```
int EngSetCarMapStatusX( int index, int map\_status );

carid

 $ID$ 

status

設定したい CARID のスロットマップ状態値です。

index

#### キャリア情報のインデクスです。登録時にEngAllocCarInfo()関数によって与えられます。

```
C A R I D EngCetCarIdIndex()
```
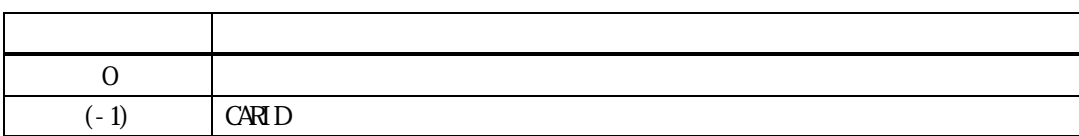

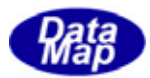

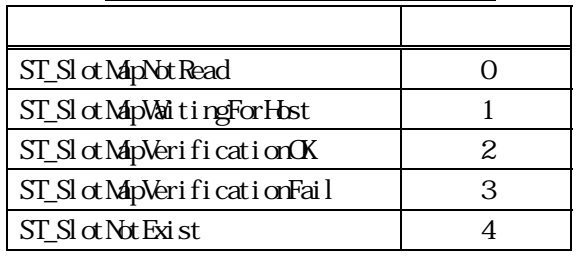

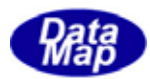

### <span id="page-23-0"></span>14. 10 EngCetCarMapStatus() EngCetCarMapStatusX()

# $[c, G+]$ API int APIX EngGetCarMapStatus( char \*carid, // CARID int \*status // ); API int APIX EngGetCarMapStatusX(  $int \tint \tfrac{1}{\sqrt{2}}$ int  $*$ status // ); [.NET VB]

Function EngGetCarMapStatus ( ByVal carid As String, ByRef map\_status As Int32) As Int32

Function EngGetCarMapStatusX ( ByVal index As Int32, ByRef map\_status As Int32) As Int32

#### [.NET C#]

int EngGetCarMapStatus( byte[] carid, ref int map\_status );

int EngGetCarMapStatusX( int index, ref int map\_status );

carid

 $ID$ 

取得した CARID のスロットマップ状態値を格納する領域のポインタです。

index

status

#### EngAllocCarInfo()

 $C A R I D$  EngCetCarIdIndex()

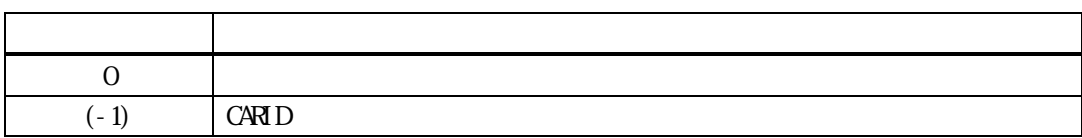

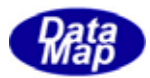

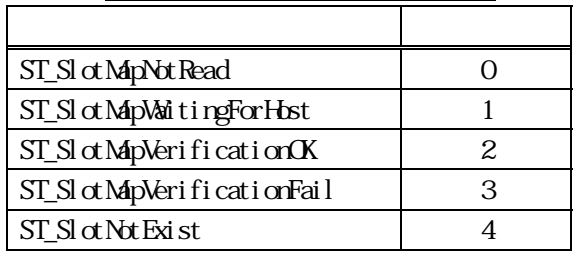

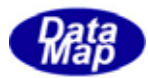

### <span id="page-25-0"></span>14. 11 EngSetCarAccessStatus() EngSetCarAccessStatusX()

# $[c, G+]$ API int APIX EngSetCarAccessStatus( char \*carid, // CARID  $int \quad status$  // ); API int APIX EngSetCarAccessStatusX(  $int \tint$  index,  $\frac{1}{2}$  index,  $int$  status // );

#### [.NET VB]

Function EngSetCarAccessStatus ( ByVal carid As String, ByVal acc\_status As Int32) As Int32

Function EngSetCarAccessStatusX ( ByVal index As Int32, ByVal acc\_status As Int32) As Int32

#### [.NET C#]

int EngSetCarAccessStatus( byte[] carid, int acc\_status );

int EngSetCarAccessStatusX( int index, int acc\_status );

status

CARID <sub>C</sub>

index

EngAllocCarInfo() CARID EngCetCarIdIndex()

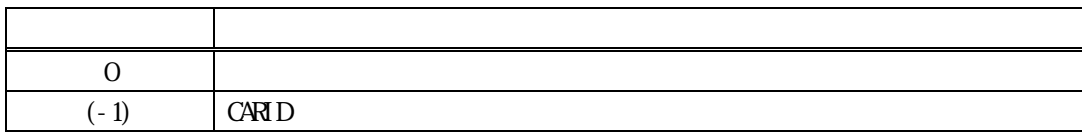

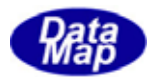

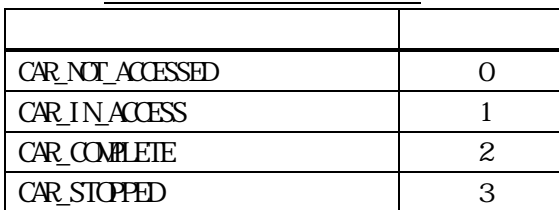

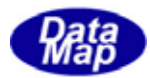

## <span id="page-27-0"></span>14. 12. EngCetCarAccessStatus() EngGetCarAccessStatusX()

# $[c, G+]$ API int APIX EngGetCarAccessStatus( char \*carid, // CARID  $int \t *status$  // ); API int APIX EngGetCarAccessStatusX(  $int \tint \tfrac{1}{\sqrt{2}}$ int  $*$ status // ); [.NET VB] Function EngGetCarAccessStatus ( ByVal carid As String, ByRef acc\_status As Int32) As Int32

Function EngGetCarAccessStatusX ( ByVal index As Int32, ByRef acc\_status As Int32) As Int32

#### [.NET C#]

int EngGetCarAccessStatus( byte[] carid, ref int acc\_status );

int EngGetCarAccessStatusX( int index, ref int acc\_status );

**CARID** 

carid

 $ID$ 

status

index

#### EngAllocCarInfo()

 $C A R I D$  EngCetCarIdIndex()

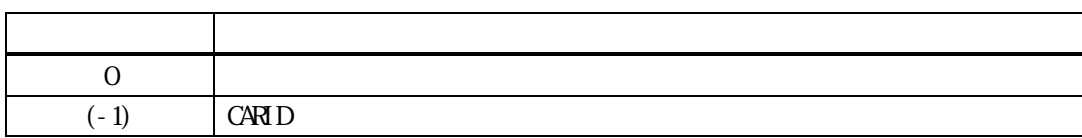

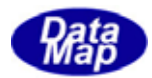

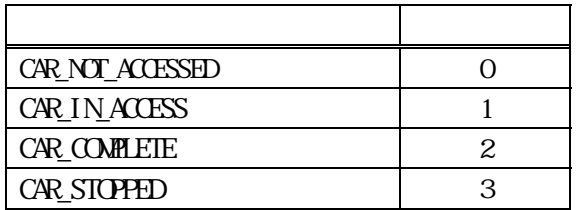

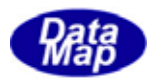

### <span id="page-29-0"></span>14. 13 EngSetCarLocation() . **EngSetCarLocationX()**

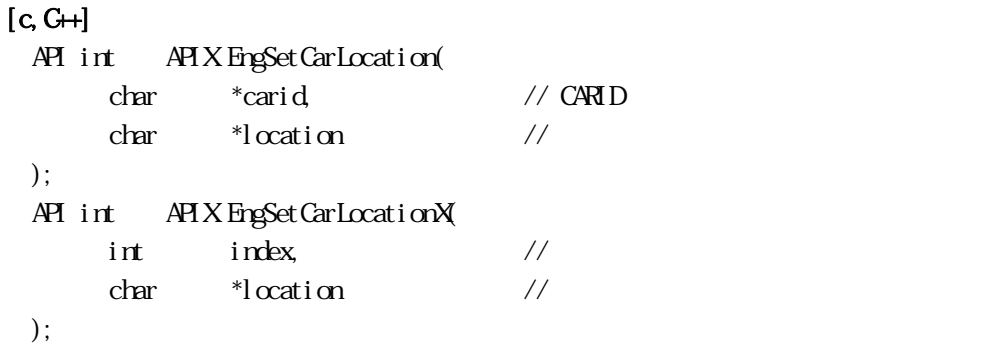

#### [.NET VB]

Function EngSetCarLocation ( ByVal carid As String, ByVal location As String) As Int32 Function EngSetCarLocationX ( ByVal index As Int32, ByVal location As String) As Int32

#### [.NET C#]

```
int EngSetCarLocation( 
          byte[] carid, 
          byte[] location ); 
int EngSetCarLocationX( 
          int index, 
          byte[] location );
```
carid

 $ID$ 

**CARID** 

index

location

EngAllocCarInfo()

```
C A R I D EngCetCarIdIndex()
```
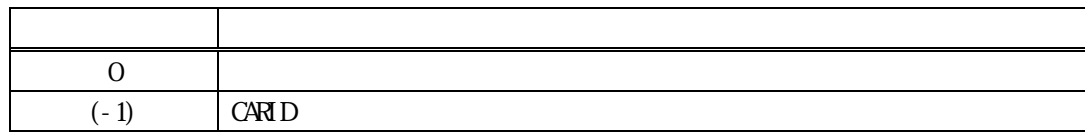

 $($ 

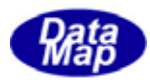

### <span id="page-30-0"></span>14. 14 EngCetCarLocation() . **EngCetCarLocationX()**

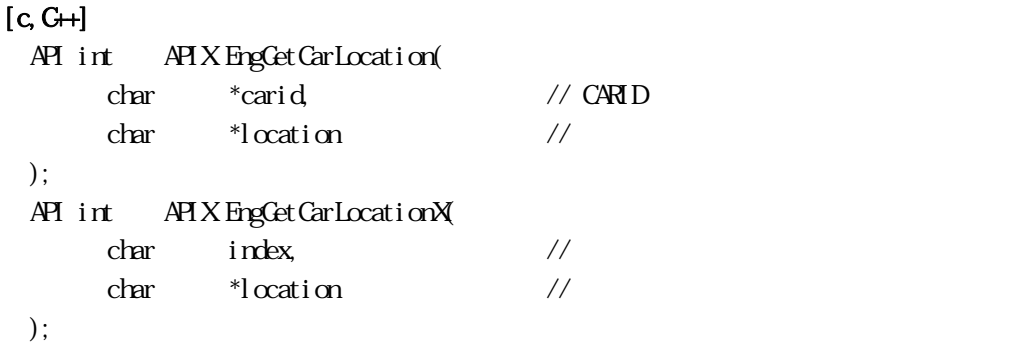

#### [.NET VB]

Function EngGetCarLocation ( ByVal carid As String, ByVal location As String) As Int32 Function EngGetCarLocationX ( ByVal index As Int32, ByVal location As String) As Int32

#### [.NET C#]

```
int EngGetCarLocation( 
          byte[] carid, 
          byte[] location ); 
int EngGetCarLocationX( 
         int index, 
          byte[] location );
```
carid

 $ID$ 

取得した CARID のロケーション値を格納する領域のポインタです。

index

location

EngAllocCarInfo()

 $C A R I D$  EngCetCarIdIndex()

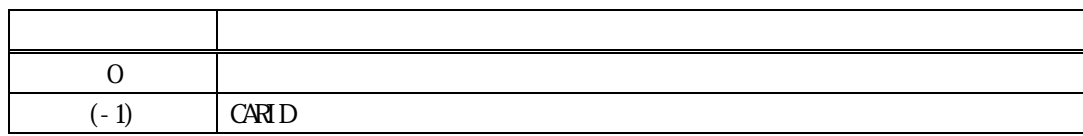

 $($ 

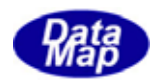

# <span id="page-31-0"></span>14. 15 EngSetCarUsage() Usage EngSetCarUsageX() Usage  $[c, G+]$ API int APIX EngSetCarUsage( char \*carid, // CARID char \*usage // Usage ); API int APIX EngSetCarUsageX( int index, // キャリア情報のインデクス char \*usage // Usage ); [.NET VB] Function EngSetCarUsage ( ByVal carid As String, ByVal usage As String) As Int32 Function EngSetCarUsageX ( ByVal index As Int32, ByVal usage As String) As Int32 [.NET C#] int EngSetCarUsage( byte[] carid, byte[] usage ); int EngSetCarUsageX( int index, byte[] usage ); carid  $ID$ usage CARID usage index EngAllocCarInfo()  $C A R I D$  EngCetCarIdIndex()

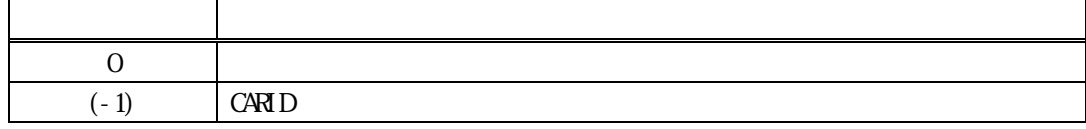

Usage()

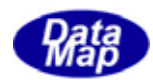

# <span id="page-32-0"></span>14. 16 EngCetCarUsage() Usage . **EngCetCarUsageX**) Usage  $[c, G+]$ API int APIX EngGetCarUsage( char \*carid, // CARID char \*Usage // Usage ); API int APIX EngGetCarUsageX( char index, // char \*Usage // Usage ); [.NET VB] Function EngGetCarUsage ( ByVal carid As String, ByVal usage As String) As Int32 Function EngGetCarUsageX ( ByVal index As Int32, ByVal usage As String) As Int32 [.NET C#] int EngGetCarUsage( byte[] carid, byte[] usage ); int EngGetCarUsageX( int index, byte[] usage ); carid  $ID$ Usage CARID Usage index EngAllocCarInfo()  $C A R I D$  EngCetCarIdIndex()

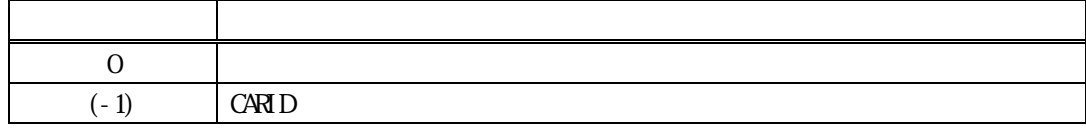

 $\text{Lsage}(\hspace{2mm})$ 

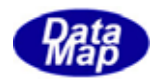

# <span id="page-33-0"></span>Vol 8 30 14. 17 EngSetCarLotid() Lotid . EngSetCarLotidX() Lotid  $[c, G+]$ API int APIX EngSetCarLotid( char \*carid, // CARID int order,  $/(0, 1, 2...)$ char \*lotid // lotid ); API int APIX EngSetCarLotidX(  $int \tint \tfrac{1}{\sqrt{2}}$ int order,  $/(0, 1, 2...)$ char \*lotid // lotid ); [.NET VB] Function EngSetCarLotid ( ByVal carid As String, ByVal order As Int32, ByVal lotid As String) As Int32 Function EngSetCarLotidX ( ByVal index As Int32, ByVal order As Int32, ByVal lotid As String) As Int32 [.NET C#] int EngSetCarLotid( byte[] carid, int order, byte[] lotid ); int EngSetCarLotidX( int index, int order, byte[] lotid ); carid  $ID$ order  $(Q_1, 2)$ lotid lotid index EngAllocCarInfo()

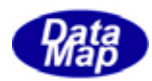

# $C \times D$  EngCetCarIdIndex()

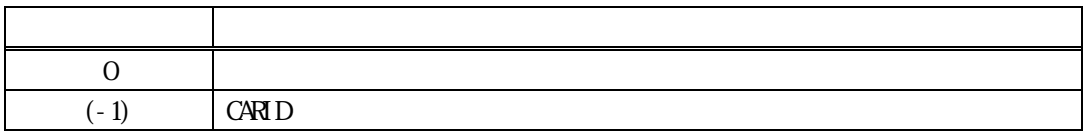

ID order lotid( )

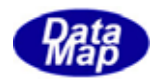

# <span id="page-35-0"></span>Vol 8 32 14. 18 EngCetCarLotid() Lotid . **EngGetCarLotidX**) **Lotid**  $[c, G+]$ API int APIX EngGetCarLotid( char \*carid, // CARID int order,  $/(0, 1, 2...)$ char \*lotid // lotid ); API int APIX EngGetCarLotidX(  $int \tint \tfrac{1}{\sqrt{2}}$ int order,  $/(0, 1, 2...)$ char \*lotid // lotid ); [.NET VB] Function EngGetCarLotid ( ByVal carid As String, ByVal order As Int32, ByVal lotid As String) As Int32 Function EngGetCarLotidX ( ByVal index As Int32, ByVal order As Int32, ByVal lotid As String) As Int32 [.NET C#] int EngGetCarLotid( byte[] carid, int order, byte[] lotid ); int EngGetCarLotidX( int index, int order, byte[] lotid ); carid  $ID$ order  $(Q_1, 2)$ lotid  $ld$ idid  $ld$ index EngAllocCarInfo()

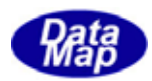

# $C \times D$  EngCetCarIdIndex()

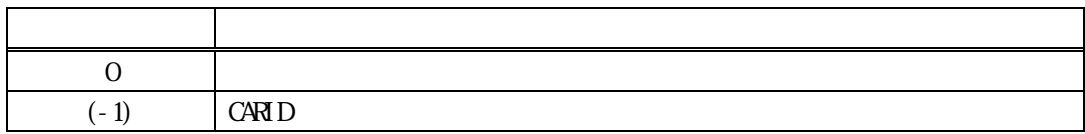

Id order lotid( )

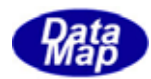

<span id="page-37-0"></span>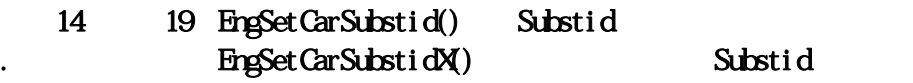

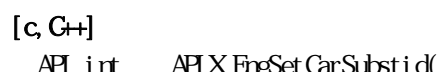

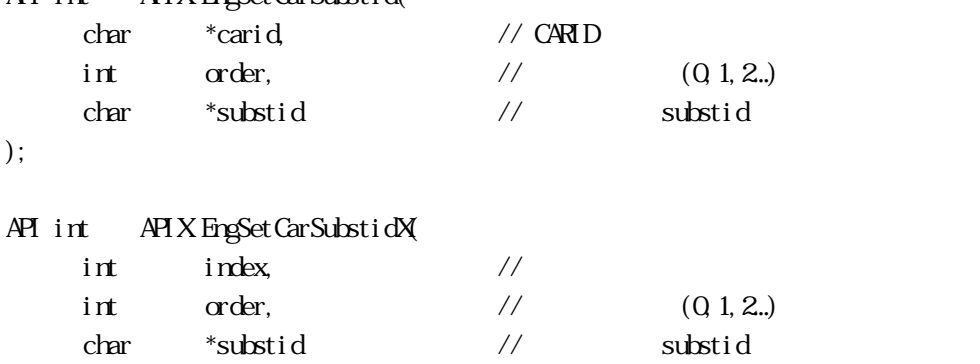

);

#### [.NET VB]

Function EngSetCarSubstid ( ByVal carid As String, ByVal order As Int32, ByVal substid As String) As Int32

Function EngSetCarSubstidX ( ByVal index As Int32, ByVal order As Int32,

ByVal substid As String) As Int32

#### [.NET C#]

int EngSetCarSubstid( byte[] carid, int order, byte[] substid );

int EngSetCarSubstidX( int index, int order,

byte[] substid );

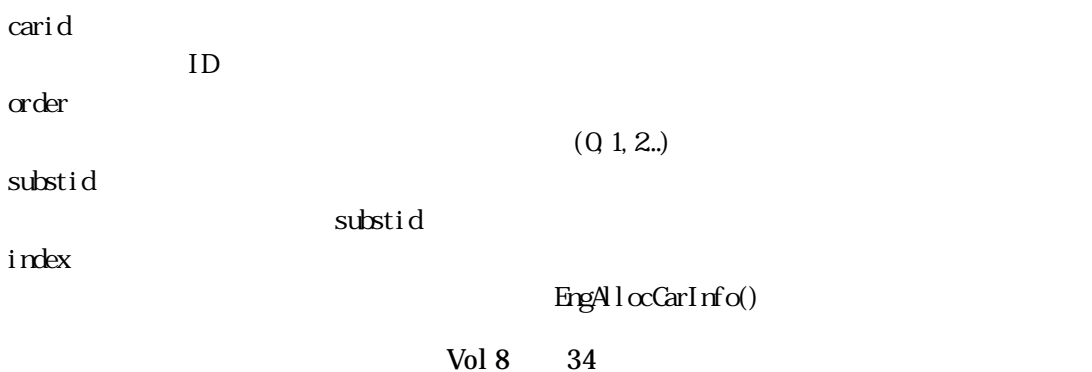

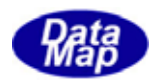

# $C \times D$  EngCetCarIdIndex()

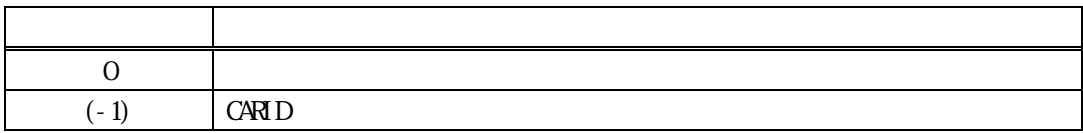

ID order substid( )

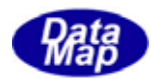

# <span id="page-39-0"></span>14. 20. EngCetCarSubstid() Substid EngCetCarSubstidX() Substid

 $[c, G+]$ 

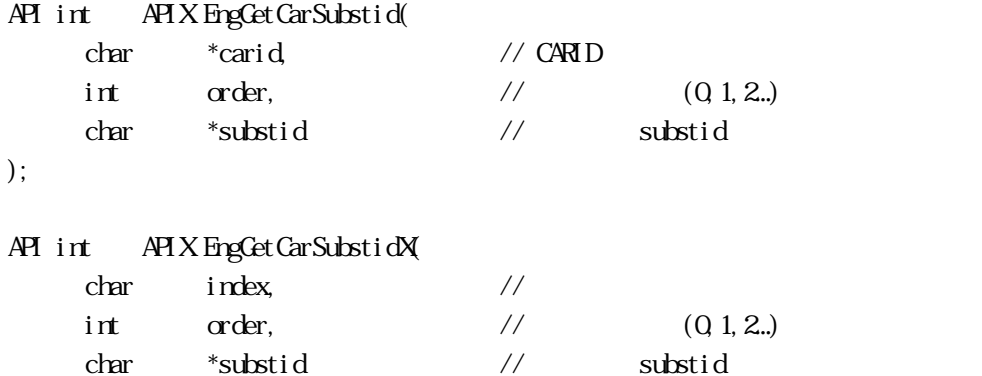

);

#### [.NET VB]

Function EngGetCarSubstid ( ByVal carid As String, ByVal order As Int32, ByVal substid As String) As Int32

Function EngGetCarSubstidX (

 ByVal index As Int32, ByVal order As Int32, ByVal substid As String) As Int32

#### [.NET C#]

int EngGetCarSubstid( byte[] carid, int order, byte[] substid );

int EngGetCarSubstidX( int index, int order,

byte[] substid );

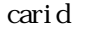

 $ID$ 

order

 $(Q_1, 2...)$ 

substid

substid

index

EngAllocCarInfo()

Vol 8 36

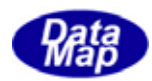

# $C \times D$  EngCetCarIdIndex()

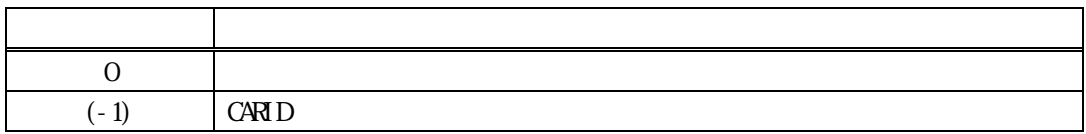

 $\begin{array}{ccc} \text{Id} & \text{order} & \text{ID} & \text{substid}(\textcolor{red}{\bullet}) \\ \end{array}$ 

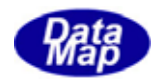

# <span id="page-41-0"></span>14. 21. EngSetCarSlotmap() Slotmap . EngSetCarSlotmapX() Slotmap

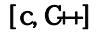

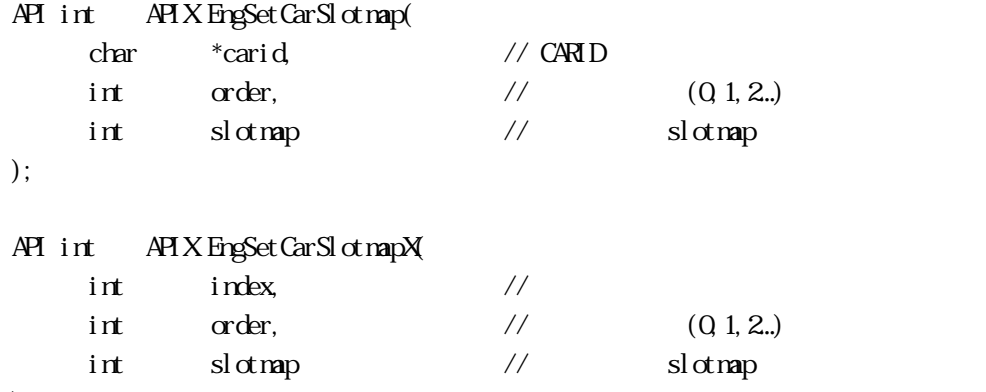

);

#### [.NET VB]

Function EngSetCarSlotmap ( ByVal carid As String, ByVal order As Int32, ByVal slotmap As Int32) As Int32

Function EngSetCarSlotmapX ( ByVal index As Int32,

 ByVal order As Int32, ByVal slotmap As Int32) As Int32

#### [.NET C#]

```
int EngSetCarSlotmap( 
          byte[] carid, 
          int order, 
          int slotmap );
```
int EngSetCarSlotmapX int index, int order,

int slotmap);

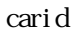

 $ID$ 

order

 $(Q 1, 2...)$ 

slotmap

index

slotmap

EngAllocCarInfo()

Vol 8 38

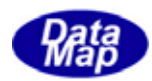

# $C \times D$  EngCetCarIdIndex()

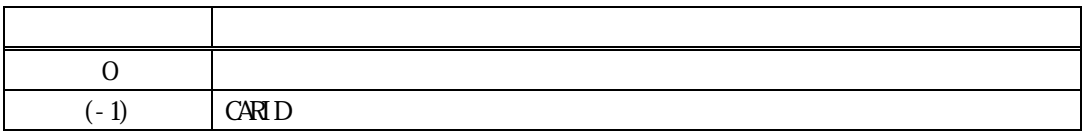

ID order slotmap

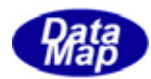

# <span id="page-43-0"></span>14. 22. EngGetCarSlotmap() Slotmap EngCetCarSlotmapX() 
Slotmap

 $[c, G+]$ 

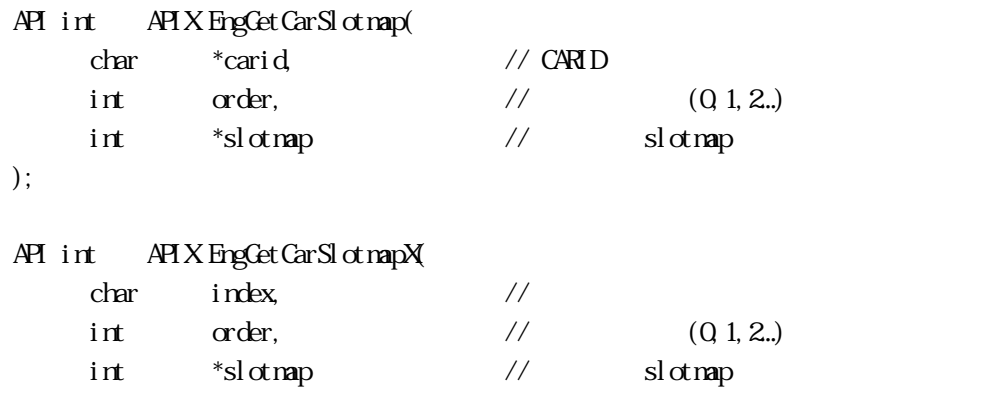

);

#### [.NET VB]

Function EngCetCarSlotmap ( ByVal carid As String, ByVal order As Int32, ByRef slotmap As Int32) As Int32

Function EngCetCarSlotmapX ( ByVal index As Int32, ByVal order As Int32, ByRef slotmap As Int32) As Int32

#### [.NET C#]

int EngGetCarSlotmap( byte[] carid, int order, ref int slotmap );

int EngCetCarSlotmapX int index,

> int order, ref int slotmap );

#### carid

 $ID$ 

order

 $(Q_1, 2...)$ 

slotmap

slotmap

index

EngAllocCarInfo()

Vol 8 40

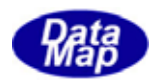

# $C \times D$  EngCetCarIdIndex()

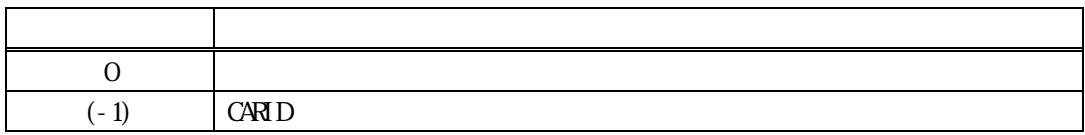

ID order slotmap

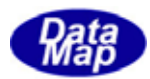

# <span id="page-45-0"></span> $14.23$  EngSetCarSlotCount() . EngSetCarSlotCountX()

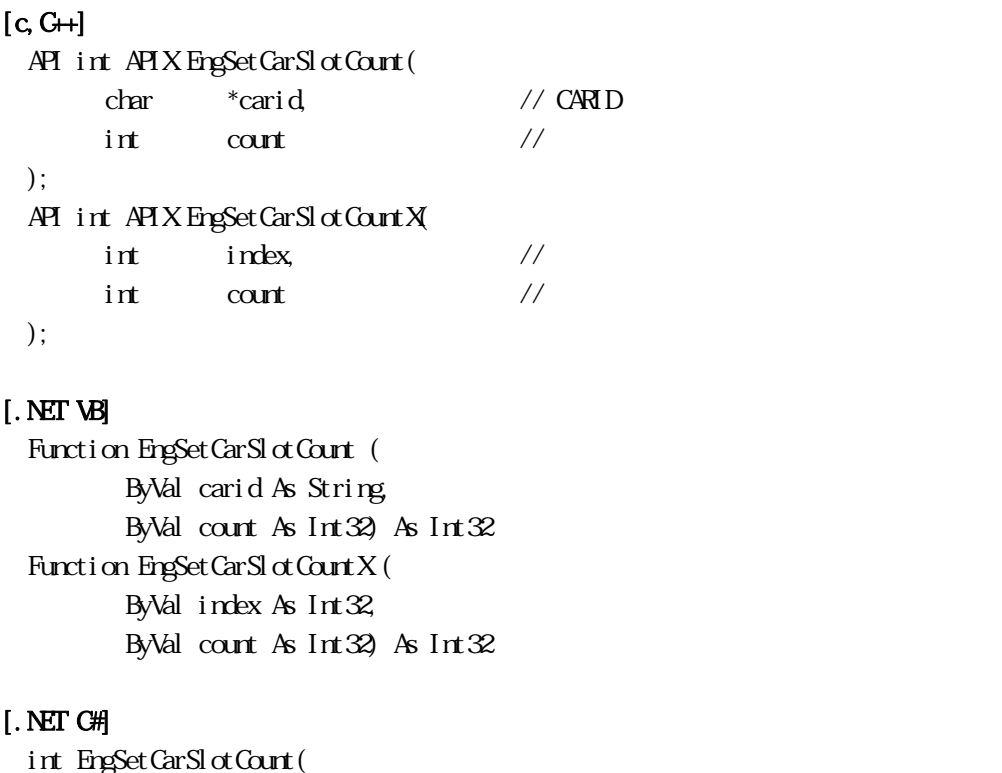

```
 byte[] carid, 
         int count); 
int EngSetCarSlotCountX int index, 
         int count);
```
carid

 $ID$ 

設定したい CARID のスロット数です。

index

count

キャリア情報のインデクスです。登録時にEngAllocCarInfo()関数によって与えられます。

```
C \times D EngCetCarIdIndex()
```
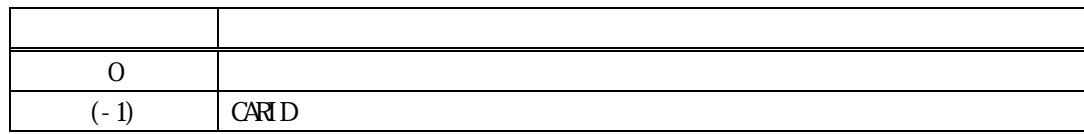

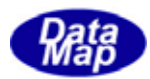

## <span id="page-46-0"></span>14. 24 EngCetCarSlotCount() . EngCetCarSlotCountX()

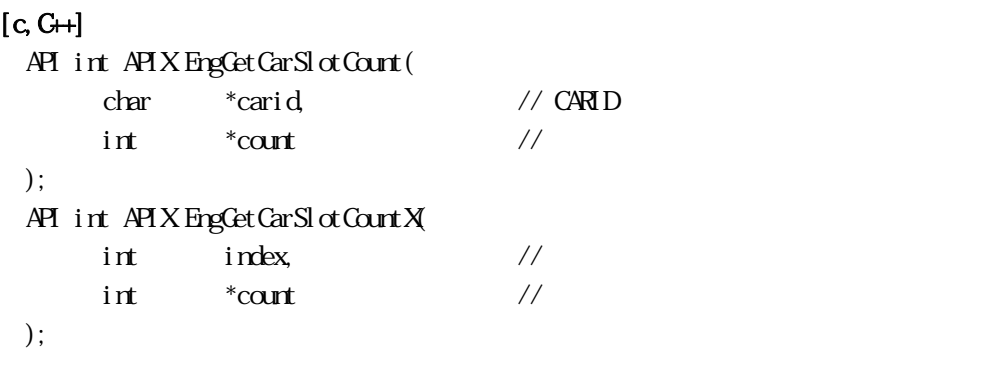

#### [.NET VB]

Function EngCetCarSlotCount ( ByVal carid As String, ByRef count As Int32) As Int32 Function EngCetCarSlotCountX ( ByVal index As Int32, ByRef count As Int32) As Int32

#### [.NET C#]

```
int EngGetCarSlotCount(
         byte[] carid, 
         ref int count ); 
int EngCetCarSlotCountX
         int index, 
         ref int count );
```
carid

count

 $ID$ 

**CARID** 

index

EngAllocCarInfo()

 $C A R I D$  EngCetCarIdIndex()

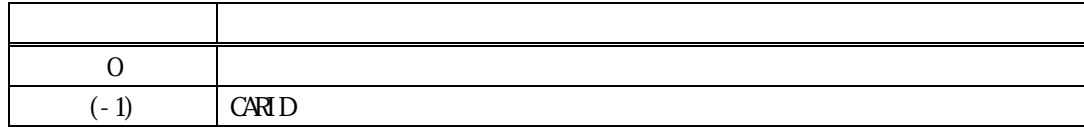

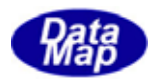

#### <span id="page-47-0"></span> $[c, G+]$

API int APIX EngGetCarList( TIEXT\_DLIST \*\*list // );

#### [.NET VB]

Function EngGetCarList ( ByRef list As IntPtr) As Int $32$ 

### [.NET C#]

int EngGetCarList( IntPtr list );

#### list

CARID TIEXT\_DLIST

戻り値 意味  $0 \qquad \qquad$  $(-1)$ 

CARID(ID) TIEXT\_DLIST info->name\_list NLL ( ) DshFreeTText\_DLIST() list

#### TIEXT\_DLIST

typedef struct{

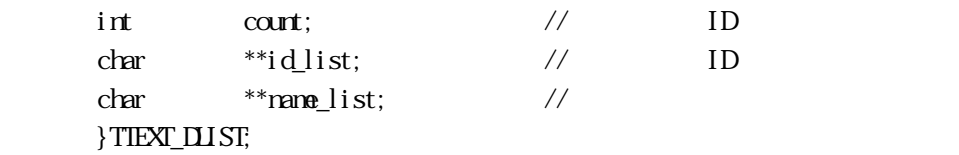

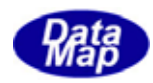

<span id="page-48-0"></span>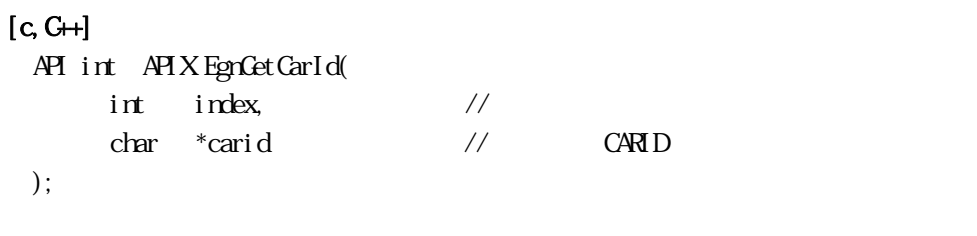

# [.NET VB]

Function EngCetCarId ( ByVal index As Int32, ByVal carid As String) As Int32

#### [.NET C#]

int EngGetCarId( int index, byte[] carid );

#### index

 $EpgAlcCarInfo()$ 

 $C \triangle RID$  EngCetCarIdIndex()

carid

**CARID** 

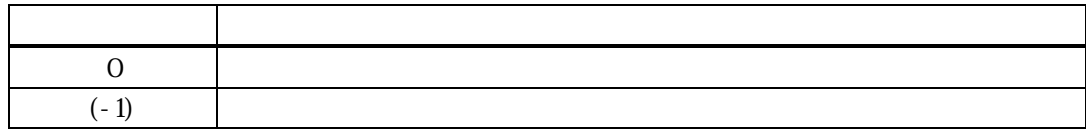

CARID ID carid  $0$ 

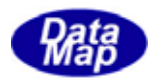

## <span id="page-49-0"></span>14. 27 EngGetCarIdIndex() CARID ID

 $[c, G+]$ API int APIX EgnGetCarIdIndex( char \*carid, // CARID int \*index  $\frac{1}{2}$   $\frac{1}{2}$  );

#### [.NET VB]

Function EngGetCarIdIndex ( ByVal carid As String, ByRef index As Int32) As Int32

#### [.NET C#]

int EngGetCarIdIndex( byte[] carid, ref int index );

carid

 $C$ ARID  $C$ 

index

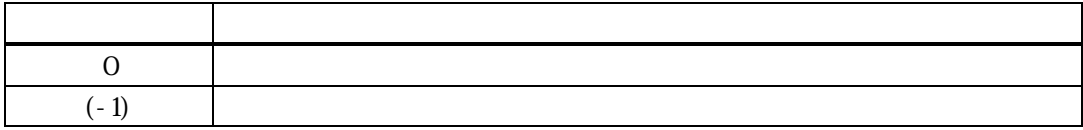

carid CARID ID index index

 $0$ 

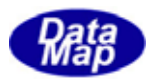

<span id="page-50-0"></span>14 CAR

#### 14.3.1 DshFreeTCAR\_INFO() -

#### $[c, G+]$

API void APIX DshFreeTCAR\_INFO( TCAR\_INFO \*pinfo // );

#### [.NET VB]

Sub DshFreeTCAR\_INFO ( ByRef info As dsh\_info.TCAR\_INFO)

#### [.NET C#]

void DshFreeTCAR\_INFO( ref TCAR\_INFO info );

#### pinfo

TCAR\_INFO

TCAR\_INFO 0 pinfo NLL

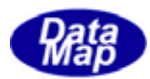

# <span id="page-51-0"></span>14.3.2 DshCopyTCAR\_INFO() -

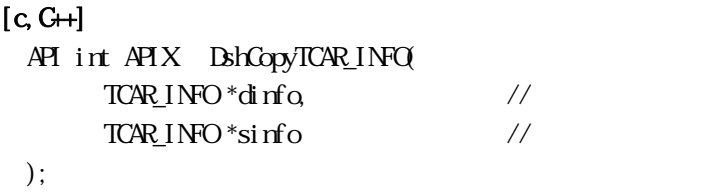

#### [.NET VB]

Function DshCopyTCAR\_INFO ( ByRef info As dsh\_info.TCAR\_INFO, ByRef sinfo As dsh\_info.TCAR\_INFO) As Int32

#### [.NET C#]

int DshCopyTCAR\_INFO( ref TCAR\_INFO info, ref TCAR\_INFO sinfo );

#### dinfo

sinfo

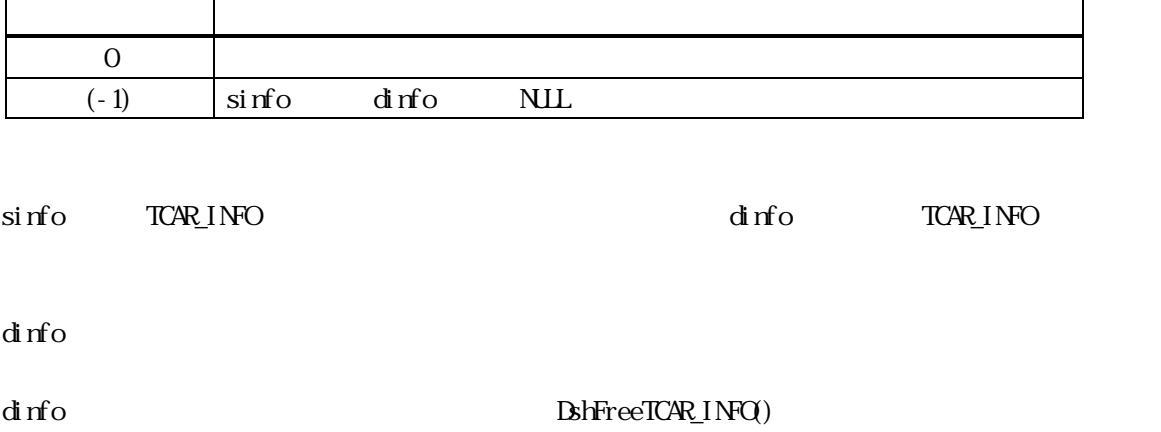

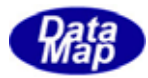

```
[c, G+]
```
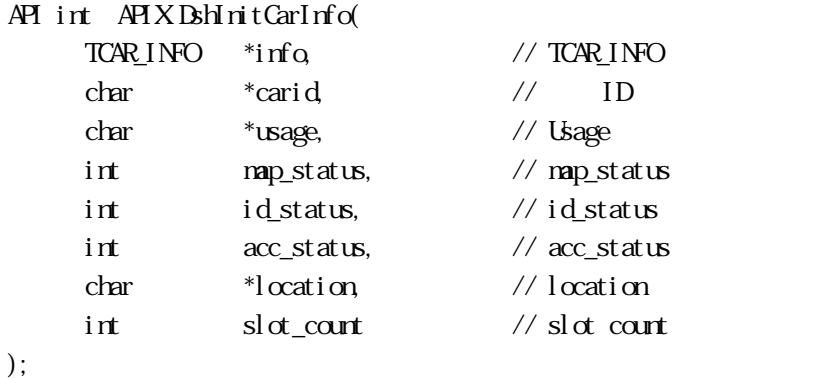

# [.NET VB]

Sub DshInitCarInfo ( ByRef info As dsh\_info.TCAR\_INFO, ByVal carid As String, ByVal usage As String, ByVal map\_status As Int32, ByVal id\_status As Int32, ByVal acc\_status As Int32, ByVal location As String, ByVal  $slot\_count$  As  $Int32$ 

#### [.NET C#]

```
void DshInitCarInfo( 
          ref TCAR_INFO info, 
          byte[] carid, 
          byte[] usage, 
          int map_status, 
          int id_status, 
          int acc_status, 
          byte[] location, 
         int slot\_cout );
```

```
info
```

```
TCAR_INFO
```
carid

 $ID$ 

usage

map\_status

**MP STATUS** 

id\_status

**ID STATUS** 

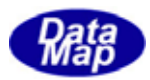

acc\_status  $A\text{CESSI}\,\text{NG}\,\text{STAT}$ LS location  $l$   $\alpha$ ation  $ID$ slot\_count  $S<sub>l</sub>$  ot

APP OFFLINE ance the contract of the contract of the contract of the contract of the contract of the contract of the contract of the contract of the contract of the contract of the contract of the contract of the contract of the contr

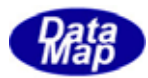

# <span id="page-54-0"></span>14. DshInitCarSlotInfo()

### $[c, G+]$ API void APIX DshInitCarSlotInfo( TSLOT  $1\text{NPO}$  \*info, // int slotid, // ID char \*mid, // mid(material id) char \*substid, // substrate id  $char \longrightarrow xubstloc \qquad //$ );

[.NET VB] Sub DshInitCarSlotInfo ( ByRef sinfo As dsh\_info.TSLOT\_INFO, ByVal slotid As Int32, ByVal mid As String, ByVal substid As String, ByVal substloc As String)

# [.NET C#]

```
void DshInitCarSlotInfo( 
          ref TSLOT_INFO sinfo, 
          int slotid, 
          byte[] mid, 
          byte[] substid, 
          byte[] substloc );
```
#### info

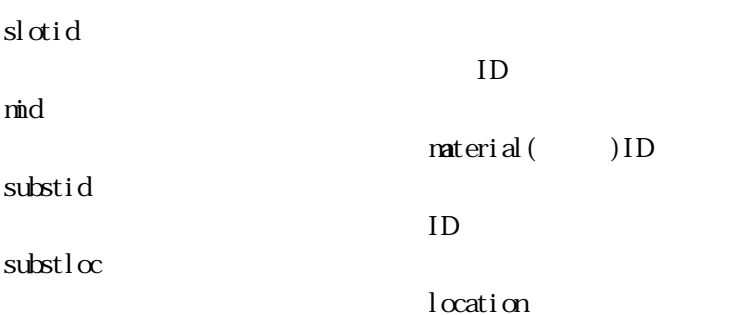

TSLOT INFO info info info info info  $\frac{d}{dt}$ 

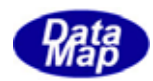

### $\begin{array}{lll} \text{DshFreeTCAR\_INFO}) & \text{TCAR\_INFO} \end{array}$

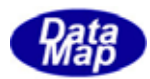

#### <span id="page-56-0"></span> $[c, G+]$ API int APIX DshPutCarSlotInfo(  $TCAR_$ INFO  $*inf_{\mathbf{Q}}$  // TSLOT\_INFO \*sinfo // );

#### [.NET VB]

Function DshPutCarSlotInfo ( ByRef info As dsh\_info.TCAR\_INFO, ByRef sinfo As IntPtr) As Int $32$ 

#### [.NET C#]

int DshPutCarSlotInfo( ref TCAR\_INFO info, ref TSLOT\_INFO sinfo );

info

sinfo

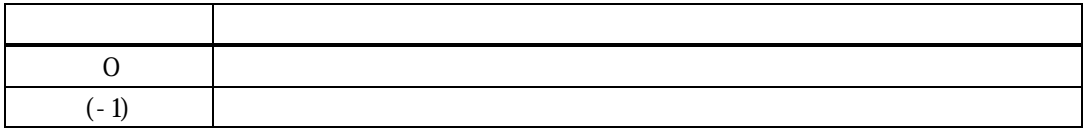

#### $\Delta$ hinitCarInfo() slot\_list  $\Delta$

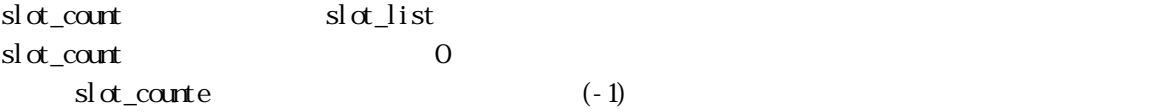

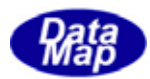

# <span id="page-57-0"></span>14. DshPutCarSlotInfoCopy()

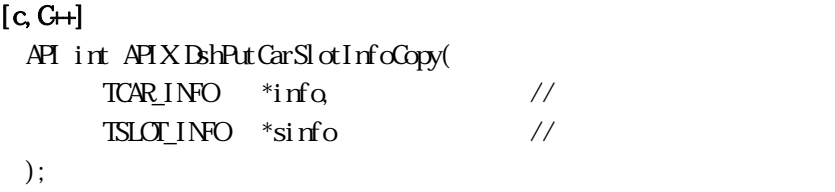

#### [.NET VB]

Function DshPutCarSlotInfoCopy ( ByRef info As dsh\_info.TCAR\_INFO, ByRef sinfo As dsh\_info.TSLOT\_INFO) As Int32

#### [.NET C#]

int DshPutCarSlotInfoCopy( ref TCAR\_INFO info, ref TSLOT\_INFO sinfo);

info

sinfo

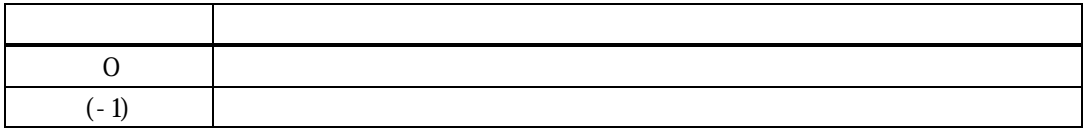

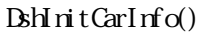

slot\_list

sinfo  $3.14.4.13$  DshPutCarSlotInfo() sinfo

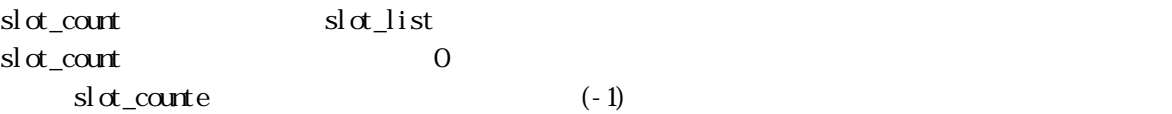

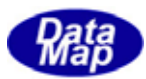

<span id="page-58-0"></span>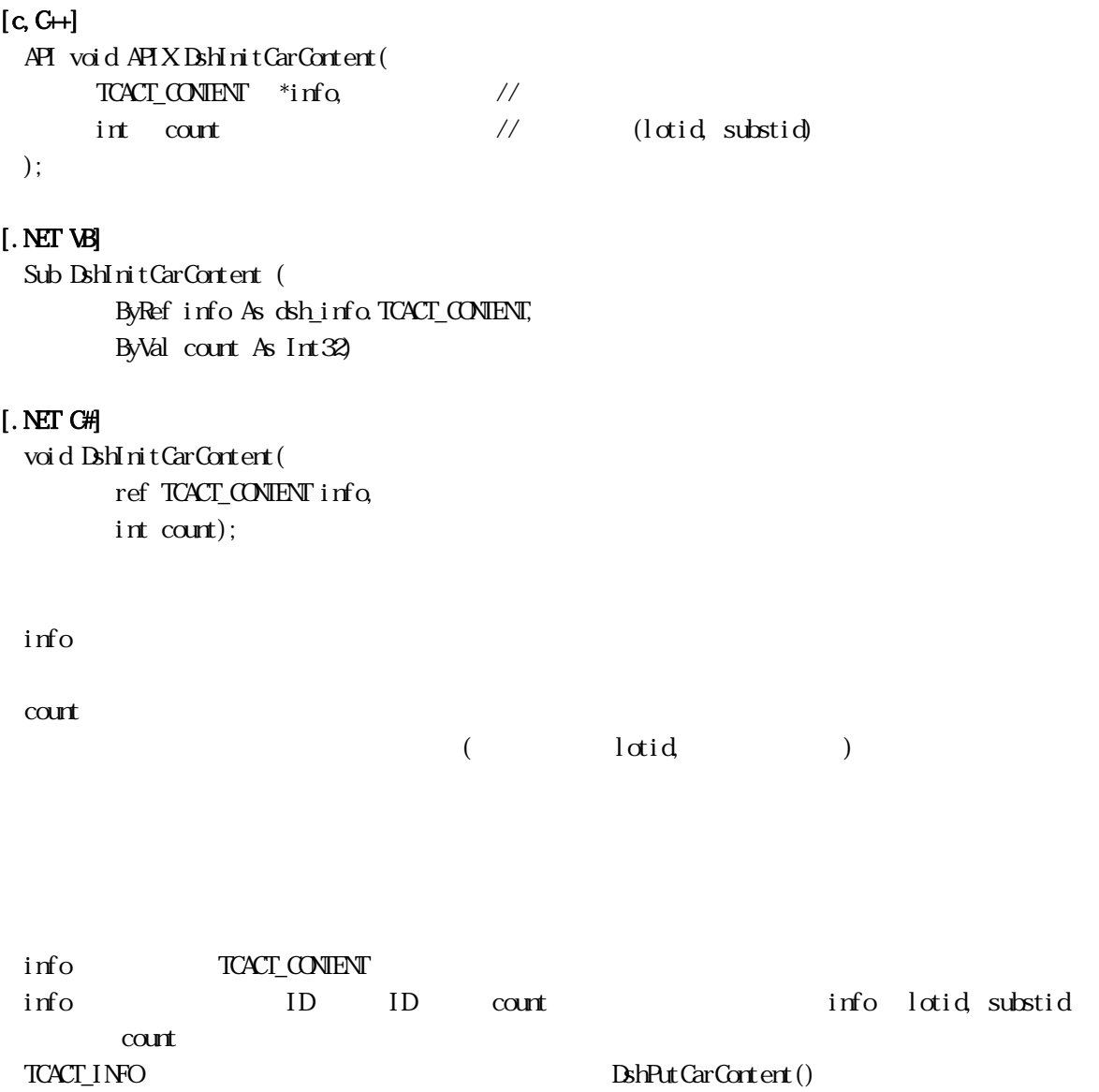

ContentMap S3F17 "ContentMap"

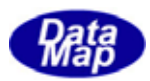

#### <span id="page-59-0"></span> $[c, G+]$

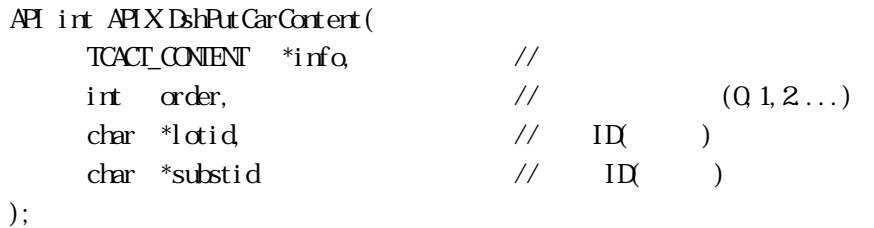

[.NET VB] Function DshPutCarContent ( ByRef info As dsh\_info.TCACT\_CONTENT, ByVal order As Int32, ByVal mid As String, ByVal substid As String) As Int32

#### [.NET C#]

int DshPutCarContent( ref TCACT CONENT info, int order, byte[] lotid, byte[] substid);

#### info

order

lotid

 $(Q_1, 2, \ldots)$ 

substid

 $ID$ 

設定したいロット ID(文字列)です。

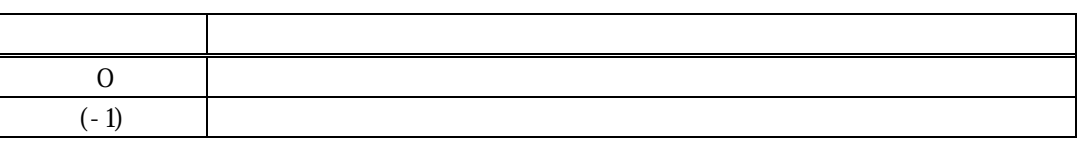

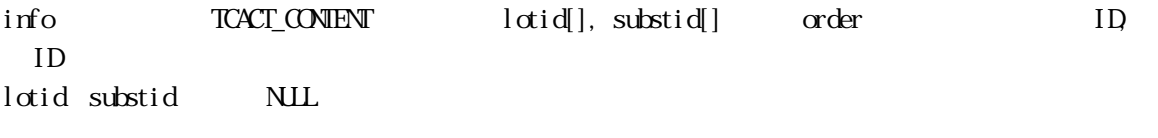

 $\alpha$  der info  $\alpha$ unt  $(-1)$